### <span id="page-0-0"></span>IHLT Laboratory

Jordi Turmo TALP Research Center turmo@cs.upc.edu

イロト イ部 トイヨ トイヨト

重

 $2Q$ 

Jordi Turmo TALP Research Center turmo@cs.upc.edu | [IHLT Laboratory](#page-5-0)

[Resources in](#page-1-0) nltk library [Examples](#page-3-0) [Exercise](#page-5-0)

メロトメ 御 トメ ミトメ ミト

重

 $QQ$ 

#### <span id="page-1-0"></span>[Session 3](#page-1-0)

#### [Resources in](#page-1-0) nltk library

[Examples](#page-3-0) [Exercise](#page-5-0)

Jordi Turmo TALP Research Center turmo@cs.upc.edu [IHLT Laboratory](#page-0-0)

[Resources in](#page-1-0) nltk library [Examples](#page-3-0) [Exercise](#page-5-0)

# Resources in nltk library

- ► List of resources: http://www.nltk.org/nltk\_data/
- $\triangleright$  Download non-default resources from nltk

import nltk nltk.download()

- $\triangleright$  Corpora and lexical resources: Brown corpus (PoS annotations), sentence polarity corpus... Lexical resources such as WordNet, SentiWordNet and specialized word lists.
	- $\triangleright$  http://www.nltk.org/howto/corpus.html
	- $\triangleright$  corpus reader objects
		- from nltk.corpus import \*resource\* [as \*variable name\*]
	- $\triangleright$  corpus reader classes
- $\triangleright$  Toy grammars: grammars for English, Spanish, ...
- ▶ Models: Named Entity recognizer, taggers for English and Russian, ... イロメ イ押 トイラメ イラメー

つのへ

[Resources in](#page-1-0) nltk library **[Examples](#page-3-0)** [Exercise](#page-5-0)

 $4.171 - 6$ 

マタンマチャマチャ

 $\Omega$ 

## <span id="page-3-0"></span>Examples

#### stopwords reader

Provide the list of stop words of a specific language. Words that do not have individual meaning (pronouns, determiners, auxiliar verbs, ...)

from nltk.corpus import stopwords [as \*var name\*] sw=stopwords.words('[language]')

[Resources in](#page-1-0) nltk library **[Examples](#page-3-0)** [Exercise](#page-5-0)

### Examples

#### wordnet reader

...

(http://www.nltk.org/howto/wordnet.html)

Provide an interface to access WordNet data, such as:

- $\triangleright$  synsets of a given lemma+PoS pair,
- $\blacktriangleright$  lemmas of a given synset,
- $\blacktriangleright$  hypernyms and hyponyms of a given synset,
- $\triangleright$  synonyms and antonyms of a given lemma in a synset
- $\blacktriangleright$  least common subsumers of a pair of synsets
- $\blacktriangleright$  different measures of synset similarity

from nltk.corpus import wordnet [as \*var name\*]

イロメ マ桐 レマ チャ マチャ

つのへ

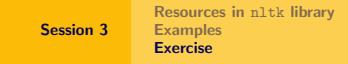

### <span id="page-5-0"></span>Exercise

Given the following (lemma, category) pairs:

```
('the','DT'), ('man','NN'), ('swim','VB'), ('with', 'PR'), ('a', 'DT'),
('girl','NN'), ('and', 'CC'), ('a', 'DT'), ('boy', 'NN'), ('whilst', 'PR'), ('the',
'DT'), ('woman', 'NN'), ('walk', 'VB')
```
For each pair, when possible, print their most frequent WordNet synset, their corresponding least common subsumer (LCS) and their similarity value, using the following functions:

- Path Similarity
- Leacock-Chodorow Similarity
- Wu-Palmer Similarity
- Lin Similarity

Normalize similarity values when necessary. What similarity seems better?

イロメ マ桐 レマ チャ マチャ

つのへ